Операторы в Python.

# Что такое оператор?

Говоря простым языком, в выражении 2 + 3, числа "2" и "3" называются операндами, знак "+" оператором. В языке программирования Python существуют следующие типы операторов:

Арифметические операторы

Операторы сравнения (реляционные)

Операторы присваивания

Побитовые операторы

Логические операторы

Операторы членства (Membership operators)

Операторы тождественности (Identity operators)

Рассмотрим их по порядку.

### Арифметические операторы в Python:

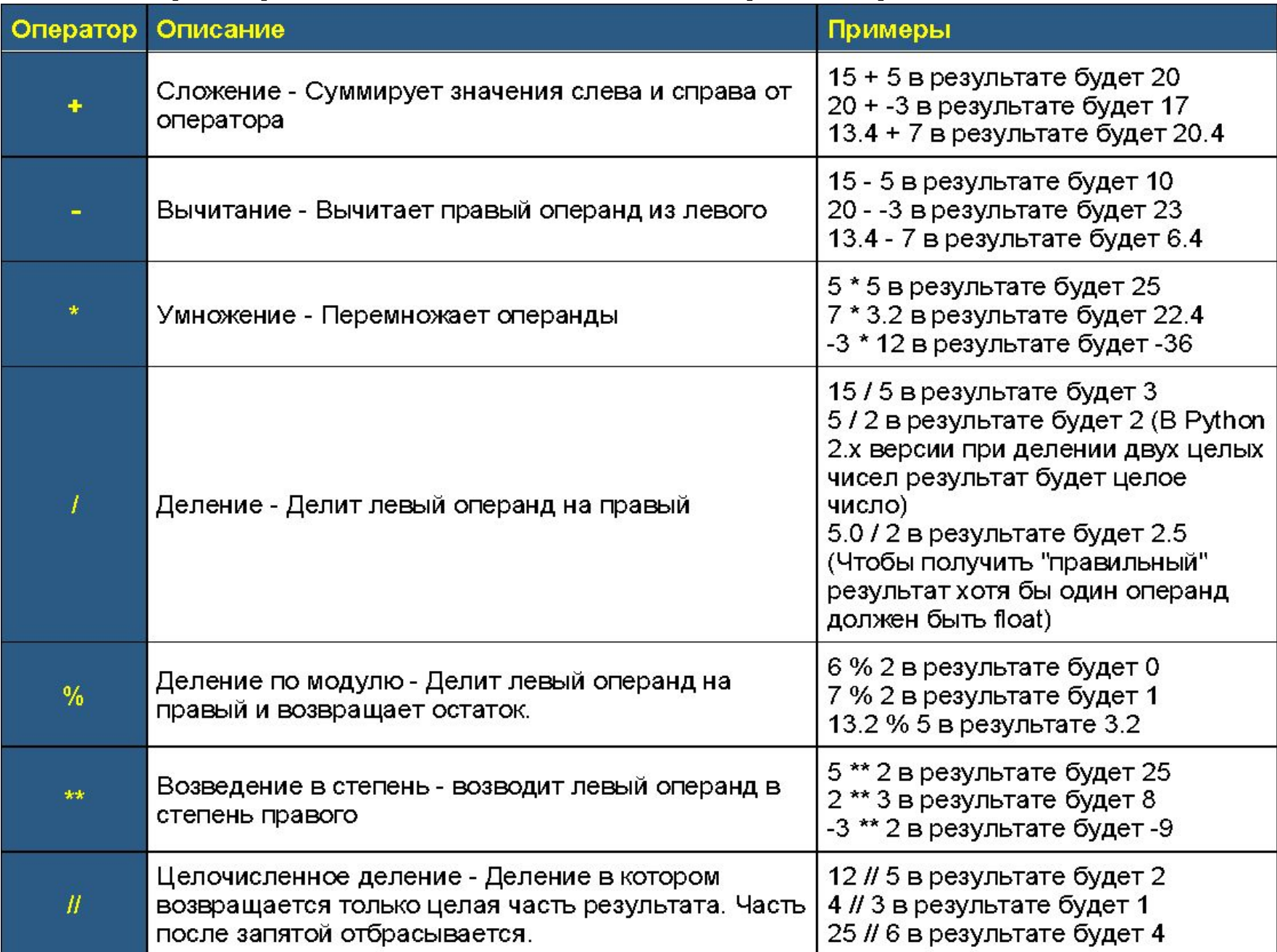

### Операторы сравнения в Python:

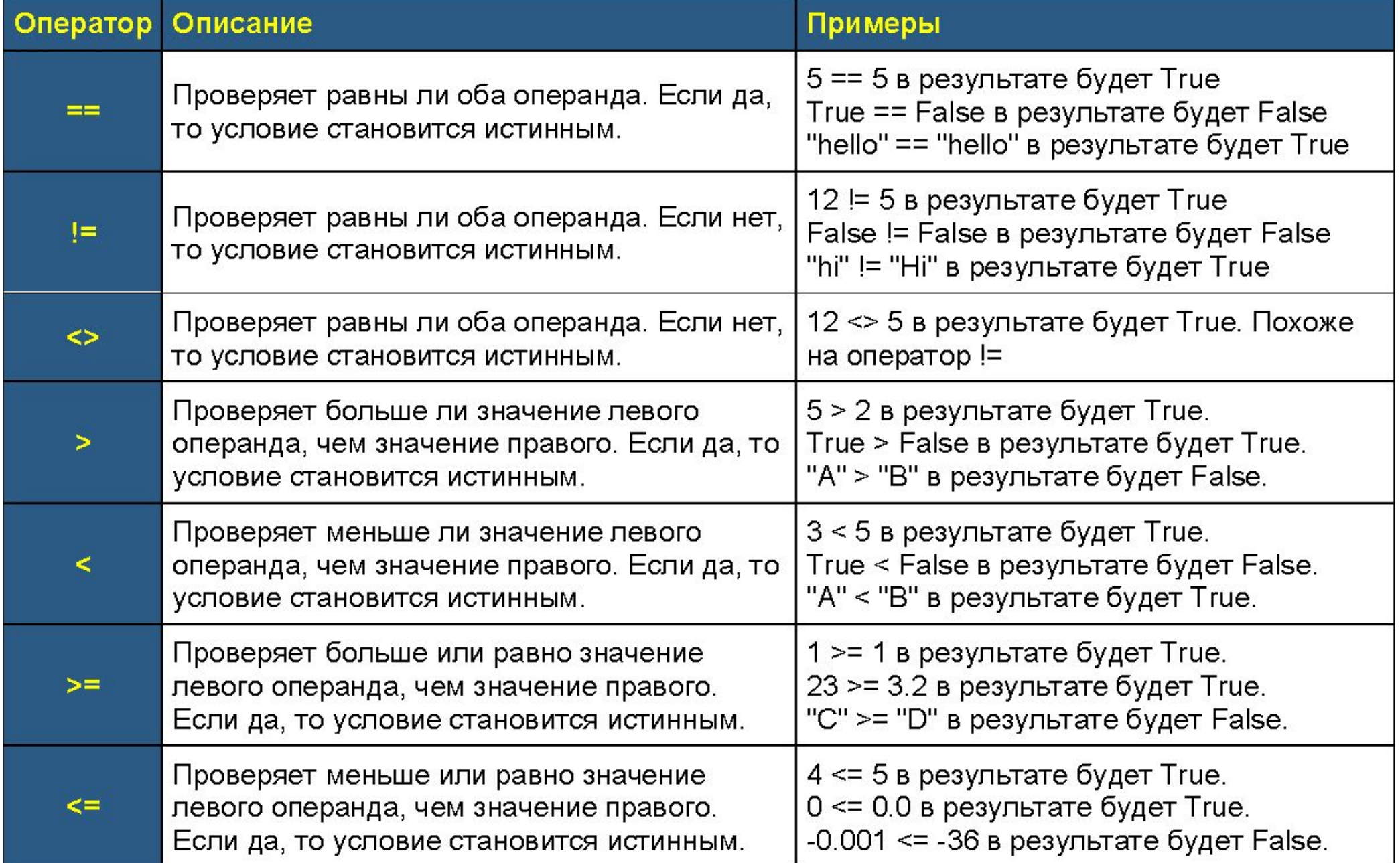

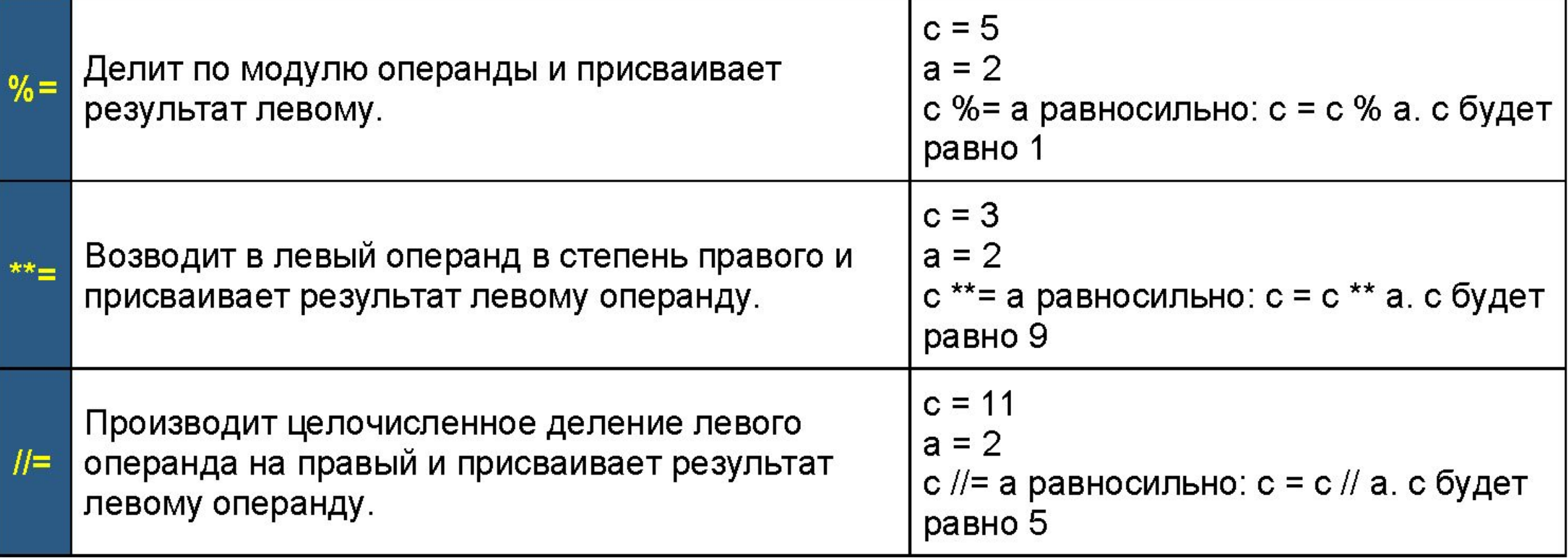

# Побитовые операторы в Python:

Побитовые операторы предназначены для работы с данными в битовом (двоичном) формате. Предположим, что у нас есть два числа a = 60; и b = 13. В двоичном формате они будут иметь следующий вид:

 $a = 00111100$ 

 $b = 00001101$ 

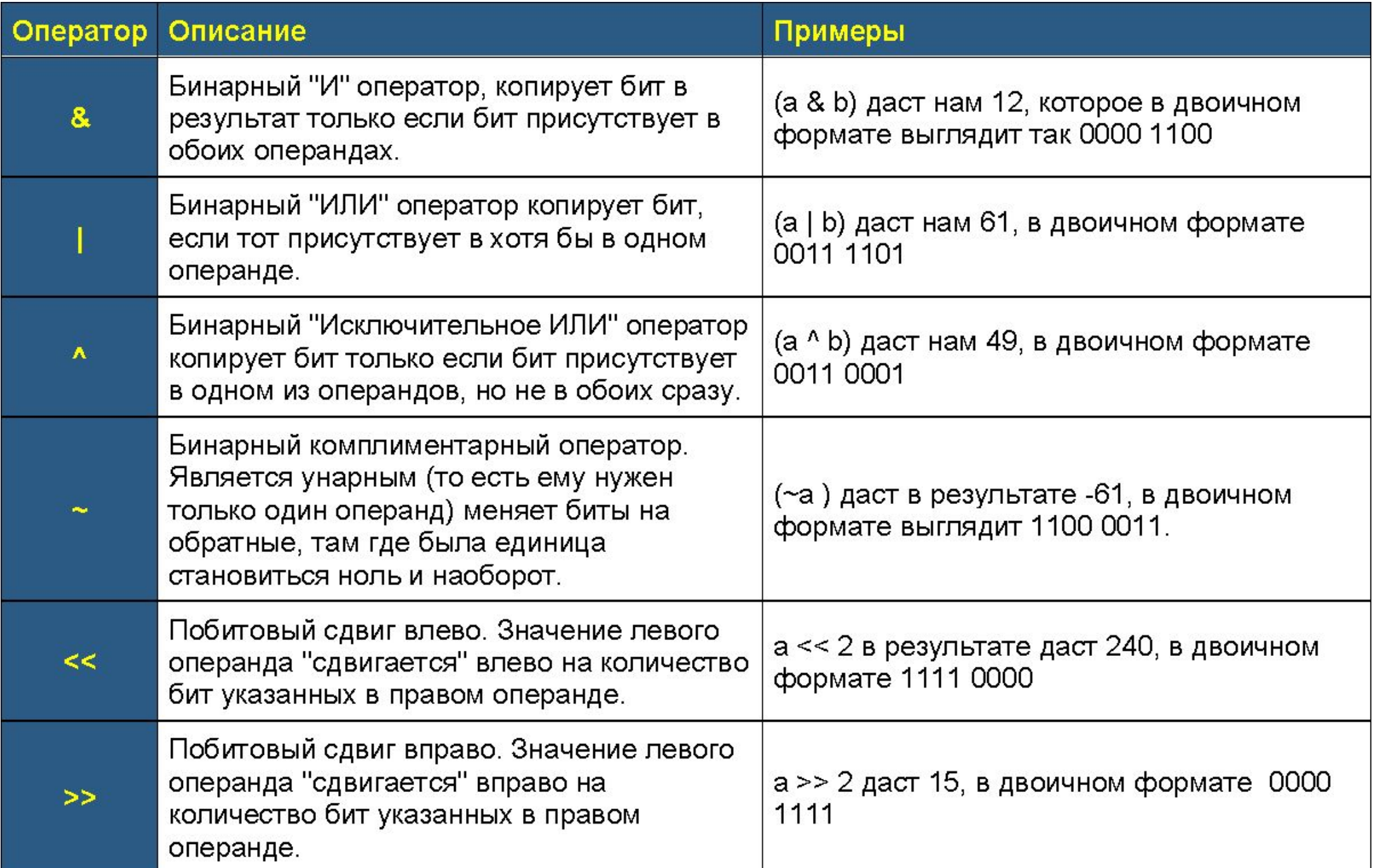

## Логические операторы в Python:

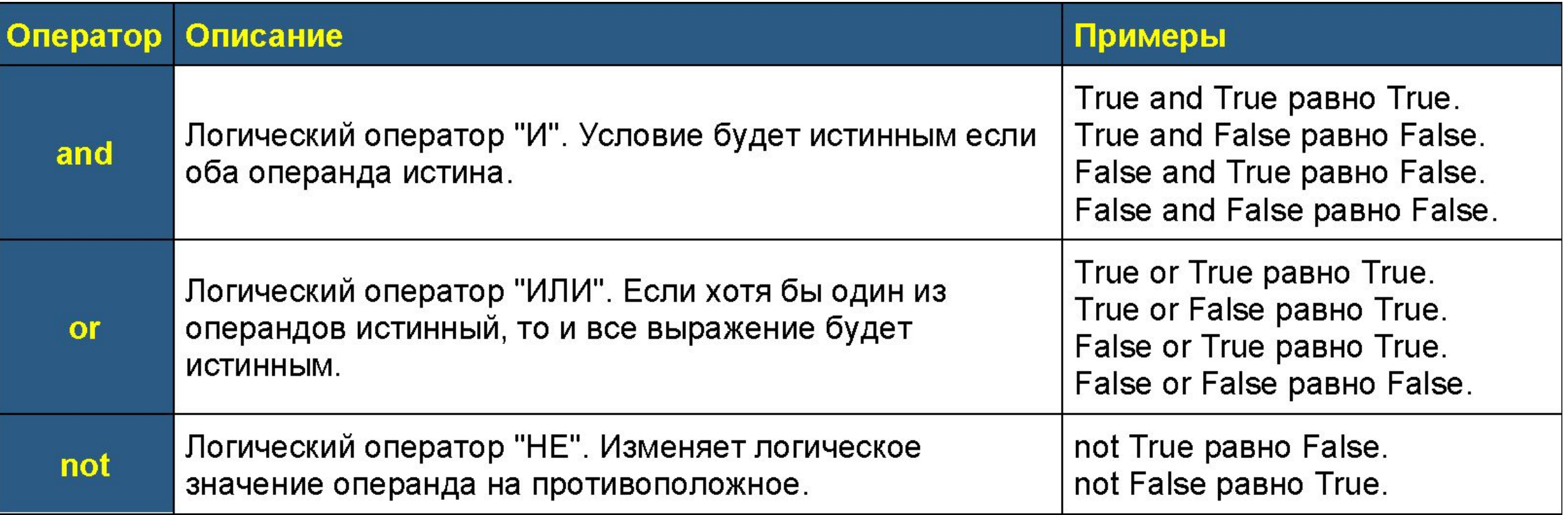

## Операторы членства в Python:

В добавок к перечисленным операторам, в Python присутствуют, так называемые, операторы членства, предназначенные для проверки на наличие элемента в составных типах данных, таких, как строки, списки, кортежи или словари:

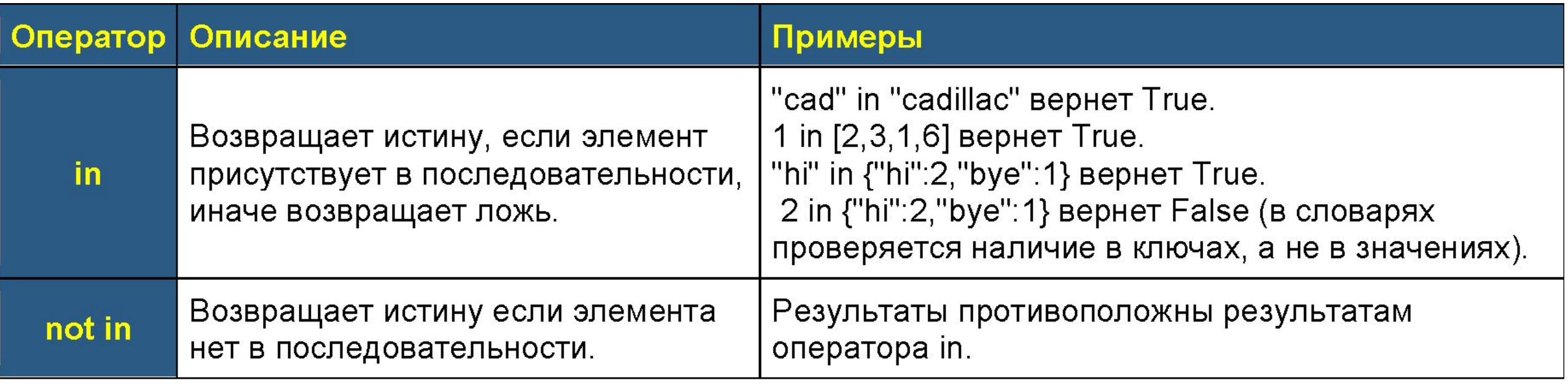

## Операторы тождественности в Python:

Операторы тождественности сравнивают размещение двух объектов в памяти компьютера.

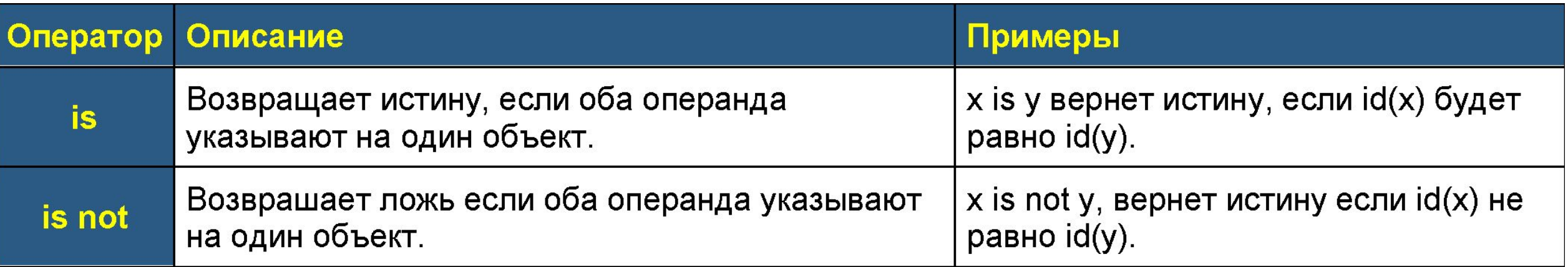

### Приоритет операторов в Python:

В следующей таблице описан приоритет выполнения операторов в Python от наивысшего (выполняется в первую очередь) до наинизшего.

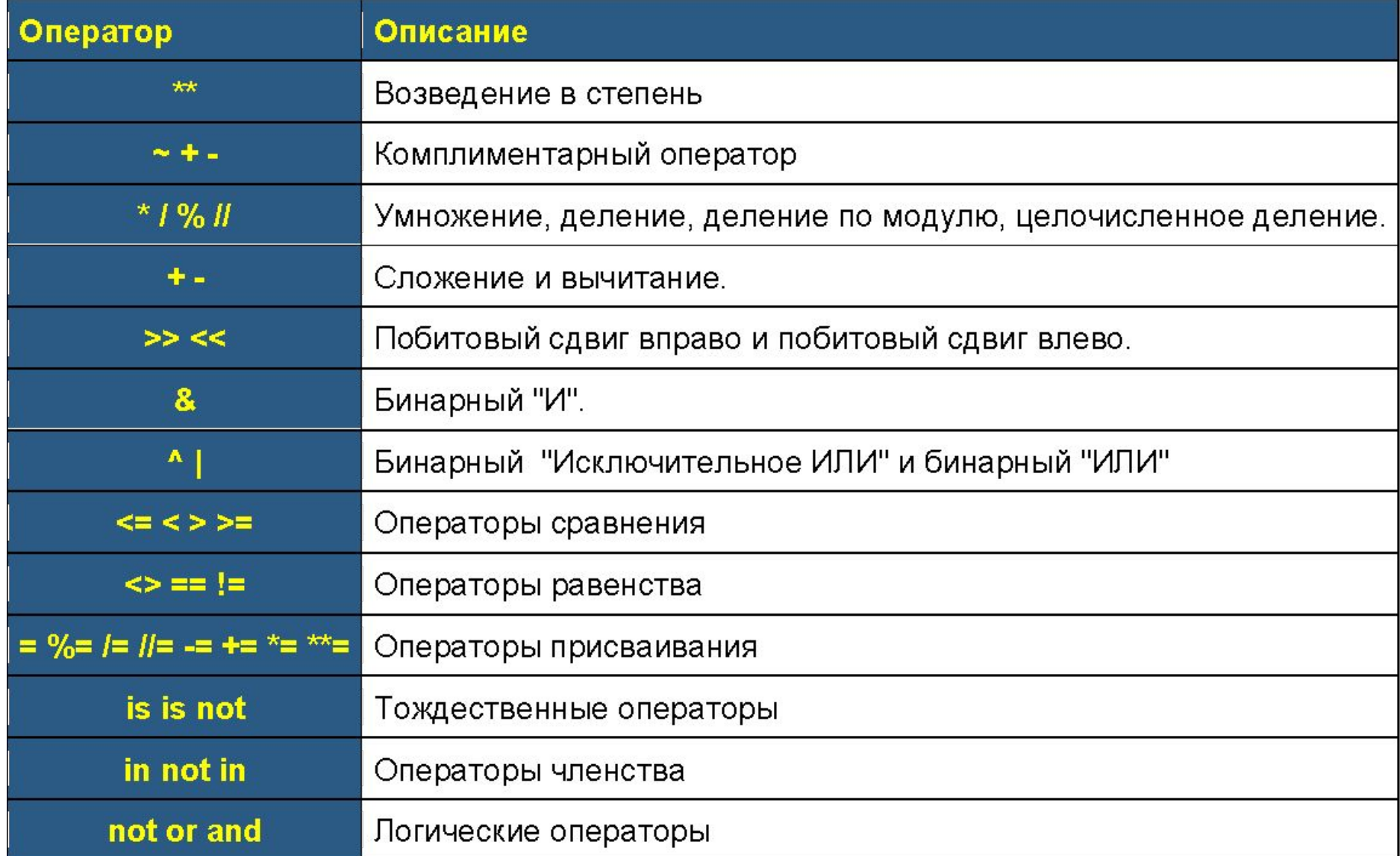

```
Арифметические операторы в Python:
print(10 + 20)
print(10 * 20)
print(20 - 10)
print(20 / 10)
```
#### Операторы сравнения в Python:

 $print(10 == 10)$ print(12 != 5) print $(20 > 10)$  $print(20 \ge 20)$ 

#### Операторы присваивания в Python:

```
hello = "Здравствуйте."hello2 = helloprint(hello2)
```
Логические операторы в Python:

print(True and True) print(True and False) print(False and True) print(False and False)

print(True or True) print(True or False) print(False or True) print(False or False)

print(not True) print(not False)

#### Операторы членства в Python:

```
print("cad" in "cadillac")
print(1 in [2, 3, 1, 6])
print("hi" in {"hi": 2, "bye": 1})
print (2 \text{ in } \{ "hi": 2, "bye": 1\})
```

```
print("cad" not in "cadillac")
print(1 not in [2, 3, 1, 6])
print("hi" not in {"hi": 2, "bye": 1})
print(2 not in {"hi": 2, "bye": 1}))
```

```
text = input()if "плох" not in text:
     print("В тексте нет ничего 
плохого")
else:
```

```
 print("Найдены негативные слова")
```
Операторы тождественности в Python: Операторы тождественности сравнивают размещение двух объектов в памяти компьютера.

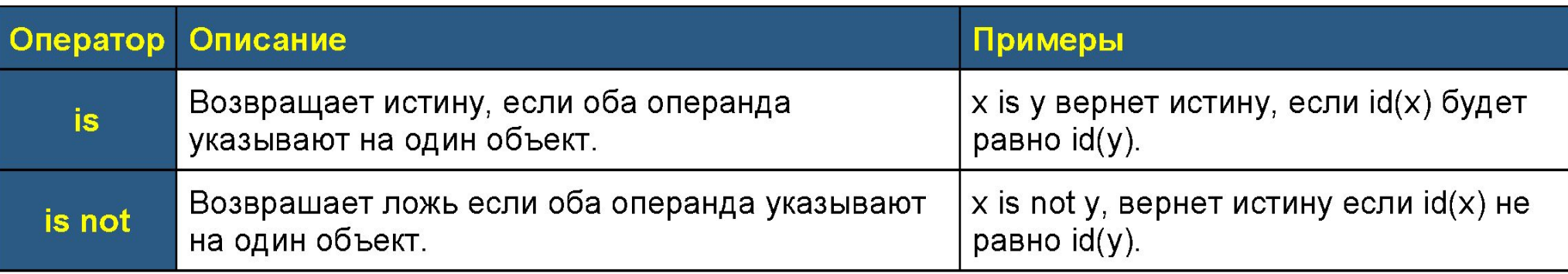

$$
x = 1
$$
  

$$
y = 1
$$
  
print(x

print(x is y)

 $x = 1$ 

 $y = 2$ 

print(x is not y)

#### Приоритет операторов в Python:

В следующей таблице описан приоритет выполнения операторов в Python от наивысшего (выполняется в первую очередь) до наинизшего.

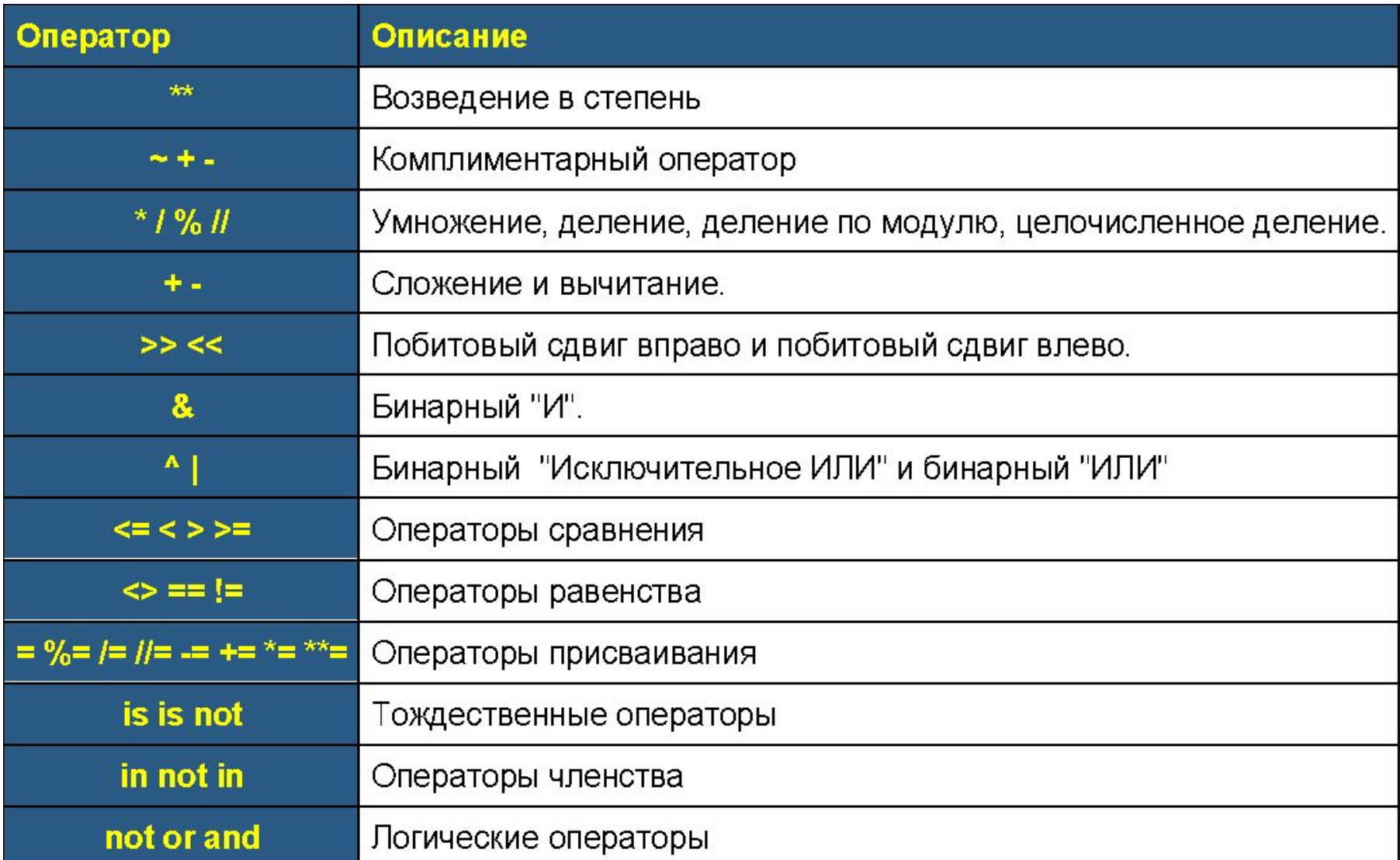